# **Baixar 365bet APK para Android: Como Obter e Instalar - Bônus Aposta7**

**Autor: symphonyinn.com Palavras-chave: Baixar 365bet APK para Android: Como Obter e Instalar**

### **Navegação Rápida**

- 1. Baixar 365bet APK para Android: Como Obter e Instalar
- 2. Tutorial: Baixe o Aplicativo Oficial da Casa de Apostas 365bet para Android
- 3. Guia Completo: Como Instalar o APK do Bet365 no Seu Dispositivo Android

### **Baixar 365bet APK para Android: Como Obter e Instalar**

**Baixe o Aplicativo Oficial da Bet365 no Android**

**Como Obter o APK da Bet365 para Android**

**Como Instalar o APK da Bet365**

**Recursos do Aplicativo Bet365 Android**

**Requisitos de Sistema**

**Observações**

### **Tutorial: Baixe o Aplicativo Oficial da Casa de Apostas 365bet para Android**

#### **Descubra como baixar e utilizar o aplicativo 365bet em Baixar 365bet APK para Android: Como Obter e Instalar seu dispositivo Android**

A 365bet, líder em Baixar 365bet APK para Android: Como Obter e Instalar apostas esportivas online, dispõe agora de um aplicativo oficial para Android. Com ele, é possível realizar apostas, sacar o dinheiro quando desejar e acompanhar as melhores transmissões esportivas ao vivo diretamente no seu celular.

#### **Passo a Passo para Baixar o Aplicativo 365bet para Android**

- 1. Acesse o site de apostas da 365bet através do seu celular
- 2. Clique no botão "Ver todos os apps da 365bet"
- 3. Selecione a versão Android e baixe o arquivo APK da 365bet
- 4. No gerenciador de arquivos do seu celular, clique no arquivo APK baixado para instalar

#### **Porque utilizar o Aplicativo 365bet para Android**

● Permite realizar apostas em Baixar 365bet APK para Android: Como Obter e Instalar todos os

esportes e campeonatos imagináveis

- Inclui um buscador para encontrar o esporte ou evento desejado
- Mostra estatísticas dos esportes mais seguidos para analisar e apostar melhor
- Oferece acompanhamento em Baixar 365bet APK para Android: Como Obter e Instalar tempo real dos eventos esportivos

#### **Idioma e Informações do Aplicativo 365bet para Android**

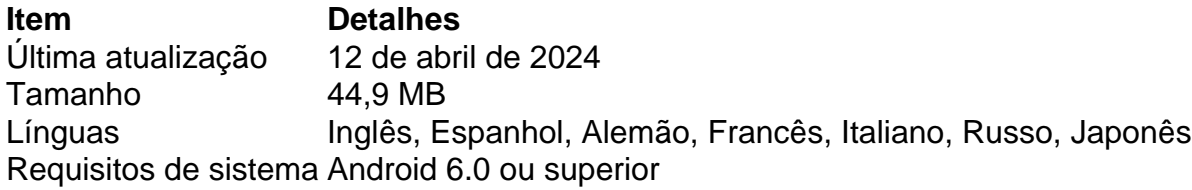

#### **Opiniões sobre o Aplicativo 365bet para Android**

O aplicativo 365bet recebeu boas críticas dos utilizadores, com uma interface funcional e intuitiva que facilita a navegação entre os menus e painéis. No entanto, é necessário ser maior de idade para utilizar o aplicativo e realizar apostas em Baixar 365bet APK para Android: Como Obter e Instalar seu país.

### **Guia Completo: Como Instalar o APK do Bet365 no Seu Dispositivo Android**

#### **Baixe e instale o aplicativo da mais popular casa de apostas esportivas online no mundo**

Se você é um amante de esportes e gosta de fazer apostas, provavelmente já ouviu falar sobre a Bet365, a casa líder em Baixar 365bet APK para Android: Como Obter e Instalar apostas pela Internet. Agora, eles oferecem um aplicativo exclusivo para Android, permitindo que você realize apostas em Baixar 365bet APK para Android: Como Obter e Instalar eventos esportivos, acompanhe transmissões ao vivo e realize seus pagamentos com facilidade.

#### **Passo a Passo para Baixar e Instalar o APK do Bet365**

- Visite o site oficial da Bet365 em Baixar 365bet APK para Android: Como Obter e Instalar seu celular ou computador e efetue o login ou cadastre-se.[quem é o dono da vaidebet](/quem-�-o-dono-da-vaide-bet--2024-08-05-id-40693.html)
- Role a página até o final e localize a opção "Ver todos os apps da Bet365". [vbet casino](/app/v-bet--cas-ino-2024-08-05-id-48650.html)
- Clique em Baixar 365bet APK para Android: Como Obter e Instalar "Apostar Agora", disponível acima, para acessar o site oficial da Bet365 e selecione a opção de apostas esportivas.[brazino777 apostas](/brazino777-apost-as-2024-08-05-id-14993.shtml)
- Você será redirecionado para o link de download do APK do Bet365 no seu navegador.[jogo](/jogo-de-copas-gr�tis-2024-08-05-id-31488.shtml) [de copas grátis](/jogo-de-copas-gr�tis-2024-08-05-id-31488.shtml)
- Habilite a opção deInstalar apps desconhecidas ou de fontes desconhecidas nas configurações de seu celular Android.[jb loterias](/artigo/jb-loterias-2024-08-05-id-30078.htm)
- Então, instale o APK baixado.[grátis pixbet com](/gr�tis-pix-bet--com-2024-08-05-id-28792.pdf)
- Ao final da instalação, você poderá encontrar o aplicativo na tela inicial ou dentro do menu de aplicativos[.como apostar em zebras no futebol](/como-apost-ar-em-zebras-no-futebol-2024-08-05-id-20667.pdf)

#### **O que lhe Aguarda no APK do Bet365?**

O Bet365 oferece uma ampla gama de esportes para que você realize suas apostas, vários

mercados e tipos de apostas, como vencedores, placares corretos, números de pontuação ou casos específicos como o primeiro passe de bola. Você ainda pode monitorar e acompanhar os eventos esportivos em Baixar 365bet APK para Android: Como Obter e Instalar tempo real, bem como receber notificações personalizadas que lhe mantenham sempre atualizado[.bob apostas](/bob-apost-as-esportivas-2024-08-05-id-13619.shtml) [esportivas](/bob-apost-as-esportivas-2024-08-05-id-13619.shtml)

#### **Requisitos Mínimos e Informações Adicionais**

- Usuários do Android devem ter o sistema operacional Android 6.0 ou superior.[casino online](/cas-ino-online-da-dinheiro-2024-08-05-id-18136.shtml) [da dinheiro](/cas-ino-online-da-dinheiro-2024-08-05-id-18136.shtml)
- O APK tem 44,9 MB[.cef resultados loterias](/article/cef-resultados-loterias-2024-08-05-id-19751.pdf)
- Disponível em Baixar 365bet APK para Android: Como Obter e Instalar idiomas como inglês, espanhol, alemão, francês, italiano, russo e japonês. [site do cassino](/html/site-do-cas-sino-2024-08-05-id-44411.htm)
- o app foi atualizado pela última vez em Baixar 365bet APK para Android: Como Obter e Instalar 12 de abril de 2024.[site kto apostas](/pt-br/site-kto-apost-as-2024-08-05-id-44451.htm)

#### **Conheça Melhor o Bet365**

- Oferece apostas em Baixar 365bet APK para Android: Como Obter e Instalar todos os esportes e campeonatos[.melhores sites de apostas online](/pt-br/melhores-sites-de-apost-as-online-2024-08-05-id-35539.htm)
- Permite apostar em Baixar 365bet APK para Android: Como Obter e Instalar mais de 20 esportes, com ênfase no futebol.[como mexer no pixbet](/como-mexer-no-pix-bet--2024-08-05-id-22150.html)
- Monitorar eventos esportivos ao vivo para realizar apostas conforme o desenrolar do jogo. [kyc novibet](/pt-br/kyc-novi-bet--2024-08-05-id-34044.html)
- Receber notificações de apostas personalizadas. App de apostas para iphone
- Visualizar estatísticas dos esportes mais populares. fezbet e confiável
- Inclui um buscador de esportes ou eventos para apostar. <u>[américa x botafogo palpites](/am�rica-x-botafogo-palpites-2024-08-05-id-2955.htm)</u>

#### **Comentários e Avaliações**

Estamos ansiosos para saber o que você pensa. Deixe sua Baixar 365bet APK para Android: Como Obter e Instalar opinião[.bonus de deposito pokerstars](/html/bonus-de-deposito-pokerstars-2024-08-05-id-14186.htm)

#### **Apps Relacionados**

Descubra apliicativos similares:

- Aviator Predictor<u>casino no brasil é legal</u>
- Previsões de Futebol<u>offrir freebet winamax</u>
- Omada<u>bet365 banca</u>
- BetMines<u>[casa de apostas neymar e virgínia](/post/cas-a-de-apost-as-neymar-e-virg�nia-2024-08-05-id-16834.shtml)</u>
- Winner Expert[casino com bonus de deposito](/artigo/cas-ino-com-bonus-de-deposito-2024-08-05-id-17787.shtml)

[codigo de bônus f12](/app/codigo-de-b�nus-f12-2024-08-05-id-20189.htm) [jogo de futebol aposta](/post/jogo-de-futebol-apost-a-2024-08-05-id-31545.pdf)

### **Partilha de casos**

Auto-introdução:

Olá, sou um apaixonado por apostas esportivas há já alguns anos e recentemente descobri a bet365, que é uma das casas de apostas mais famosas e confiáveis do mundo. Decidi escrever sobre minha experiência com o bet365 app para Android e compartilhar as etapas de implementação, ganhos e realizações, recomendações e precauções, insights psicológicos, análise de tendências de mercado, lições e experiências, e conclusão. Background do caso:

Estava à procura de uma casa de apostas confiável e fácil de usar no Brasil, quando descobri a bet365. Com a popularidade crescente dos smartphones, decidi procurar um aplicativo para facilitar as minhas apostas, especialmente durante os jogos em Baixar 365bet APK para Android: Como Obter e Instalar andamento. Depois de pesquisar e ler algumas críticas, encontrei o bet365 app para Android.

Descrição específica do caso:

Para baixar o app da bet365 para Android, acesse o site da casa direto pelo seu celular e role até encontrar a opção "Ver todos os apps da bet365". Em seguida, selecione a versão Android e baixe o arquivo APK da Bet365. Após o download, acesse o gerenciador de arquivos do seu celular e clique no arquivo APK baixado para instalar o aplicativo. Etapas de implementação:

1. Acesse o site da Bet365 através do seu celular smartphone.

2. Clique no botão "Ver todos os apps da Bet365".

3. Selecione a versão Android e baixe o arquivo APK da Bet365.

4. Após o download, acesse o gerenciador de arquivos do seu celular e clique no arquivo APK baixado para instalar o aplicativo.

Ganhos e realizações do caso:

Após instalar o app da bet365 no meu celular, ficou muito fácil realizar apostas em Baixar 365bet APK para Android: Como Obter e Instalar qualquer lugar e em Baixar 365bet APK para Android: Como Obter e Instalar qualquer horário. Além disso, o app oferece várias opções de apostas, como apostas ao vivo, cassino e muito mais. O app também é muito rápido e confiável, o que é muito importante para mim.

Recomendações e precauções:

Recomendo fortemente o bet365 app para Android para quem quer realizar apostas confiáveis e fáceis no Brasil. No entanto, é importante lembrar de apostar apenas o dinheiro que está disposto a perder e nunca exagerar. Além disso, é importante verificar as leis locais sobre apostas online antes de começar a usar o app.

Insights psicológicos:

Usar o bet365 app me proporcionou uma sensação de controlo e flexibilidade, uma vez que posso realizar apostas a qualquer momento e em Baixar 365bet APK para Android: Como Obter e Instalar qualquer lugar. Além disso, o app me deu a oportunidade de explorar diferentes opções de apostas e fazer minhas escolhas com mais informações e confiança.

Análise de tendências de mercado:

A bet365 é uma das casas de apostas mais populares e confiáveis do mundo, e isso se reflete no crescimento do número de usuários do app no Brasil. A tendência dos smartphones e da internet móvel está impulsionando o crescimento do mercado de apostas online, e o bet365 app está bem posicionado para aproveitar essa oportunidade.

Lições e experiências:

Minha experiência com o bet365 app me ensinou a ser mais informado e confiante nas minhas escolhas de apostas. Além disso, me ensinou a ser responsável e a não exagerar nas minhas apostas. Acho que o app é uma ótima ferramenta para quem quer se aprofundar no mundo das apostas esportivas.

Conclusão:

O bet365 app para Android é uma ótima opção para quem quer realizar apostas confiáveis e fáceis no Brasil. O app oferece muitas opções de apostas e é muito rápido e confiável. Recomendo fortemente o app para quem quer explorar o mundo das apostas esportivas com responsabilidade e moder

# **Expanda pontos de conhecimento**

# **Como fazer o download do aplicativo Bet365 para Android?**

- 1. Abra o site da Bet365 no seu celular.
- 2. Na página principal, role até encontrar a opção "Ver todos os apps da Bet365".
- 3. Escolha a versão desejada do aplicativo.
- 4. Habilite a opção de instalar apps que não são da Loja de Aplicativos em Baixar 365bet APK para Android: Como Obter e Instalar seu celular.
- 5. Após o download, acesse o gerenciador de arquivos do seu celular e clique no arquivo APK baixado.

#### [Saiba mais sobre o Bet365 app](/article/jogo-que-ganha-dinheiro-2024-08-05-id-32347.htm)

### **Passo a passo para baixar o aplicativo Bet365 para Android**

- 1. Acesse o site da Bet365 através do seu celular.
- 2. Clique no botão "Ver todos os apps da Bet365".
- 3. Selecione a versão Android e faça o download do arquivo APK.
- 4. Após o download, acesse o gerenciador de arquivos do seu celular e clique no arquivo APK baixado.

#### [Leia mais no Superesportes](/slot-aviator-2024-08-05-id-44944.pdf)

# **O aplicativo Bet365 está disponível para Android no Brasil?**

Sim, o aplicativo Bet365 está disponível para o sistema operacional Android no Brasil. Todas as versões do Bet365 APK para Android estão disponíveis na plataforma da operadora. Basta habilitar a opção de instalar apps que não são da Loja de Aplicativos em Baixar 365bet APK para Android: Como Obter e Instalar seu celular.

[Saiba como baixar o Bet365 app no mobile](/site-oficial-da-loteria-2024-08-05-id-44486.shtml)

### **Como instalar o aplicativo Bet365 no celular com Android?**

- 1. Abra o site da Bet365 no seu celular com sistema operacional Android.
- 2. Na página principal, role atá encontrar a opção "Ver todos os apps da Bet365".
- 3. Selecione a versão desejada do aplicativo Bet365 e clique no botão "Baixar".
- 4. Após o download, acesse o gerenciador de arquivos do seu celular e clique no arquivo APK baixado para instalar o aplicativo.

[Confira no LANCE!](/post/pag-bet-s-2024-08-05-id-37314.pdf)

### **comentário do comentarista**

#### Resumo do Artigo 1

O aplicativo Bet365 para Android permite que os usuários apostem em Baixar 365bet APK para Android: Como Obter e Instalar eventos esportivos, assistam a transmissões ao vivo e gerenciem suas contas diretamente em Baixar 365bet APK para Android: Como Obter e Instalar seus dispositivos móveis. Para obter o APK, visite o site oficial da Bet365 e siga as etapas de download e instalação.

#### Comentário

O aplicativo Bet365 é uma ferramenta conveniente para entusiastas de apostas, oferecendo uma

ampla gama de opções de apostas e acesso a informações atualizadas. Lembre-se sempre de apostar com responsabilidade.

Resumo do Artigo 2

O aplicativo 365bet para Android oferece uma maneira fácil de apostar em Baixar 365bet APK para Android: Como Obter e Instalar esportes, acompanhar eventos ao vivo e sacar ganhos. Para baixar o aplicativo, visite o site da 365bet e siga as instruções de instalação. Comentário

O aplicativo 365bet é uma ótima opção para quem procura uma plataforma de apostas confiável e fácil de usar. Compartilhe suas experiências e converse com outros usuários para melhorar suas estratégias de apostas.

Resumo do Artigo 3

O aplicativo Bet365 permite que os usuários realizem apostas em Baixar 365bet APK para Android: Como Obter e Instalar vários esportes, acompanhem eventos ao vivo e recebam notificações personalizadas. Para instalar o APK, visite o site oficial da Bet365 e siga as etapas fornecidas.

Comentário

O Bet365 é uma das principais plataformas de apostas online, oferecendo uma experiência de apostas abrangente em Baixar 365bet APK para Android: Como Obter e Instalar seu dispositivo móvel. Participe de discussões e compartilhe dicas para aumentar suas chances de sucesso nas apostas.

#### **Informações do documento:**

Autor: symphonyinn.com Assunto: Baixar 365bet APK para Android: Como Obter e Instalar Palavras-chave: **Baixar 365bet APK para Android: Como Obter e Instalar - Bônus Aposta7** Data de lançamento de: 2024-08-05

#### **Referências Bibliográficas:**

- 1. [código de bônus f12bet 2024](/article/c�digo-de-b�nus-f12bet-2024-2024-08-05-id-20201.pdf)
- 2. <u>[ultra hold spin](/ultra-hold-spin-2024-08-05-id-48011.pdf)</u>
- 3. [7games android dl](/article/7games-android-dl-2024-08-05-id-1424.html)
- 4. <u>[apostas esport](https://www.dimen.com.br/aid-category-not�cias/artigo/apost-as-esport-2024-08-05-id-5402.html)</u>